#### Министерство науки и высшего образования РФ Федеральноегосударственное автономное образовательное учреждение высшего образования «**СИБИРСКИЙ ФЕДЕРАЛЬНЫЙ УНИВЕРСИТЕТ**»

Институт космических и информационных технологий институт Вычислительная техника

кафедра

УТВЕРЖДАЮ Заведующий кафедрой О.В. Непомнящий подпись «  $\frac{1}{2022r}$   $\frac{2022r}{r}$ 

# **БАКАЛАВРСКАЯ РАБОТА**

09.03.01 – Информатика и вычислительная техника

код – наименование направления

#### Симулятор командной строки. Создание и редактирование практических работ тема

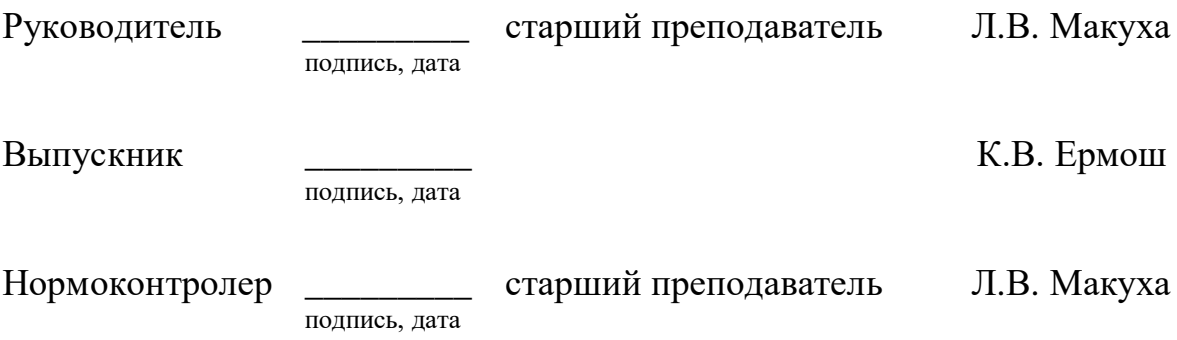

Красноярск 2022

#### Министерство науки и высшего образования РФ Федеральноегосударственное автономное образовательное учреждение высшего образования «**СИБИРСКИЙ ФЕДЕРАЛЬНЫЙ УНИВЕРСИТЕТ**»

Институт космических и информационных технологий институт Вычислительная техника

кафедра

УТВЕРЖДАЮ Заведующий кафедрой О.В. Непомнящий подпись «  $\rightarrow$  2022 $\Gamma$ .

## **ЗАДАНИЕ**

## **НА ВЫПУСКНУЮ КВАЛИФИКАЦИОННУЮ РАБОТУ**

## **в форме бакалаврской работы**

Красноярск 2022

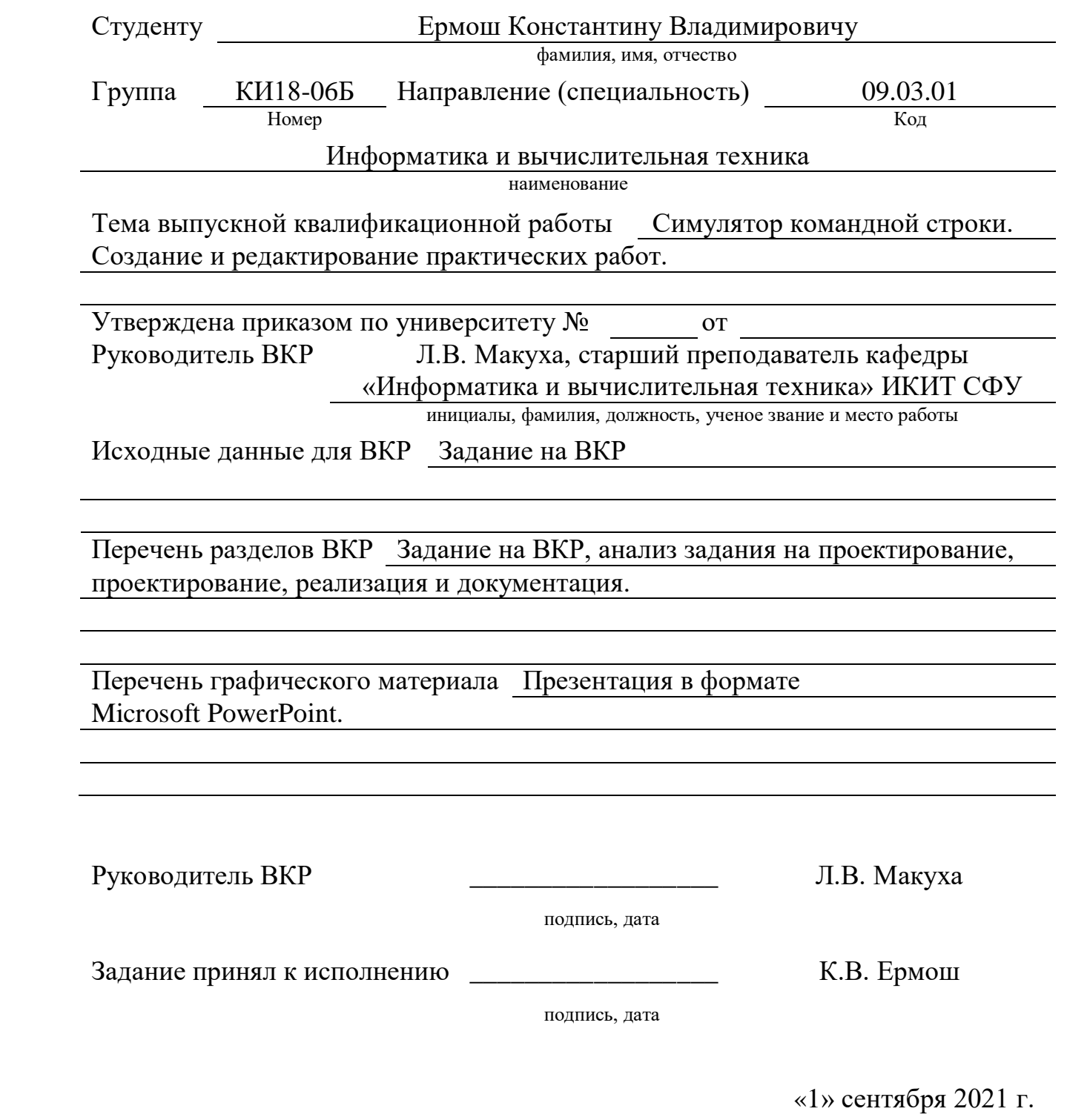

### **РЕФЕРАТ**

Выпускная квалификационная работа по теме «Симулятор командной строки. Создание и редактирование практических работ» содержит 56 страниц текстового документа, 23 рисунков, 16 использованных источников и 6 приложений.

КОМАНДНАЯ СТРОКА, АДМИНИСТРАТОР, ПРЕПОДАВАТЕЛЬ, СТУДЕНТ, ИНТЕРФЕЙС, СОЗДАНИЕ, РЕДАКТИРОВАНИЕ, ПРАКТИЧЕСКИЕ РАБОТЫ.

Объект исследования – cимулятор командной строки.

Предмет исследования –создание и выполнение практических работ.

Цель работы: разработать веб-интерфейсное приложение с разделением ролей и функционала.

Данная выпускная квалификационная работа выполнена с использованием библиотек jQuery terminal emulator, jQuery REST client, Bootstrap, jQuery Обоснование выбора данных библиотек приведено в пункте 2.2.

В первой главе приведен обзор существующих решений и выбор средств разработки.

Во второй главе приведены результаты проектирования разрабатываемой системы. Были спроектированы основные модули системы.

В третьей главе описаны ключевые моменты реализации программы, принцип работы серверной части

В четвертой главе написана инструкция по использованию сервера.

В результате работы над ВКР было разработано и реализован симулятор командной строки для студентов, который позволит дистанционно выполнять практические работы.

# **СОДЕРЖАНИЕ**

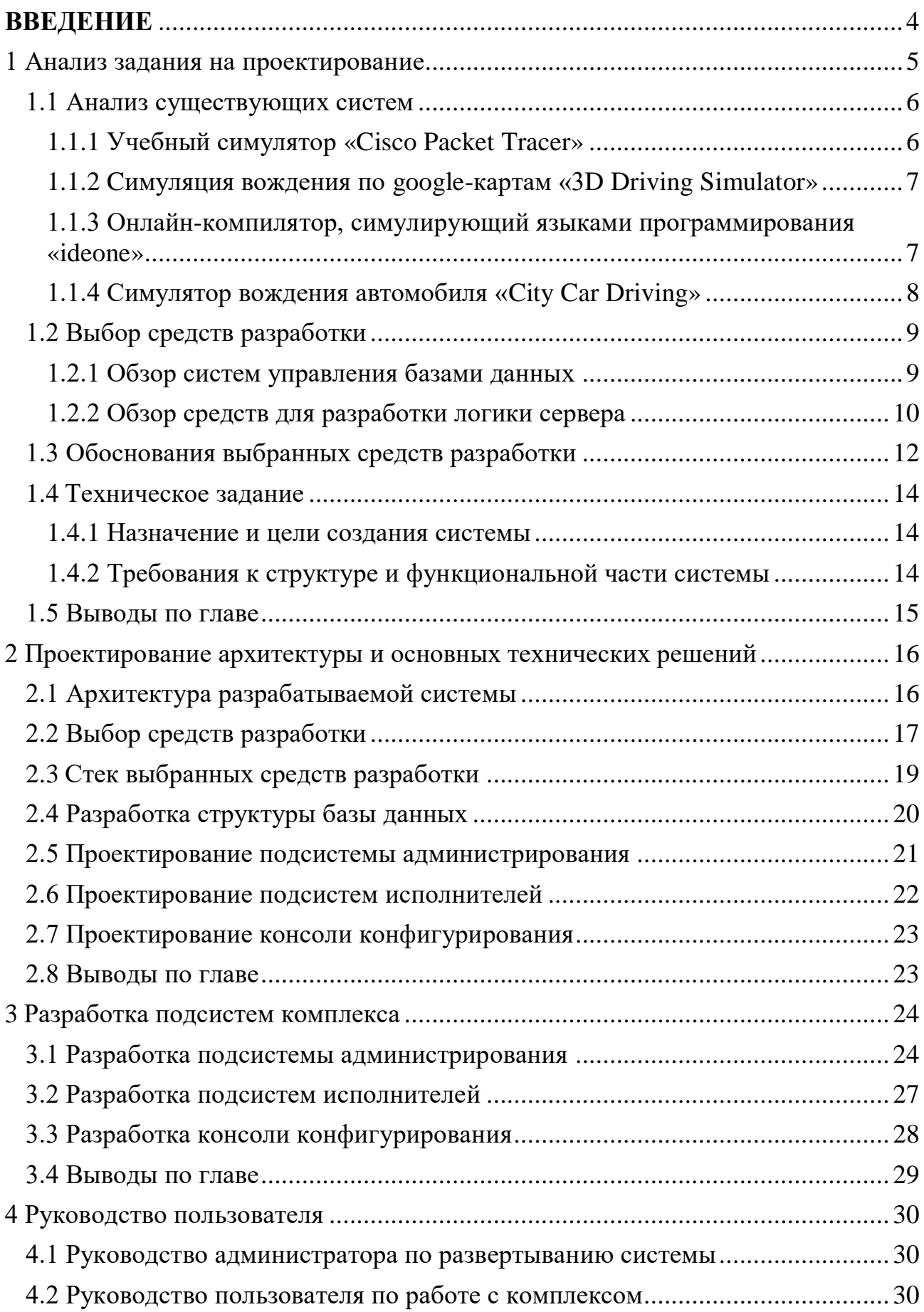

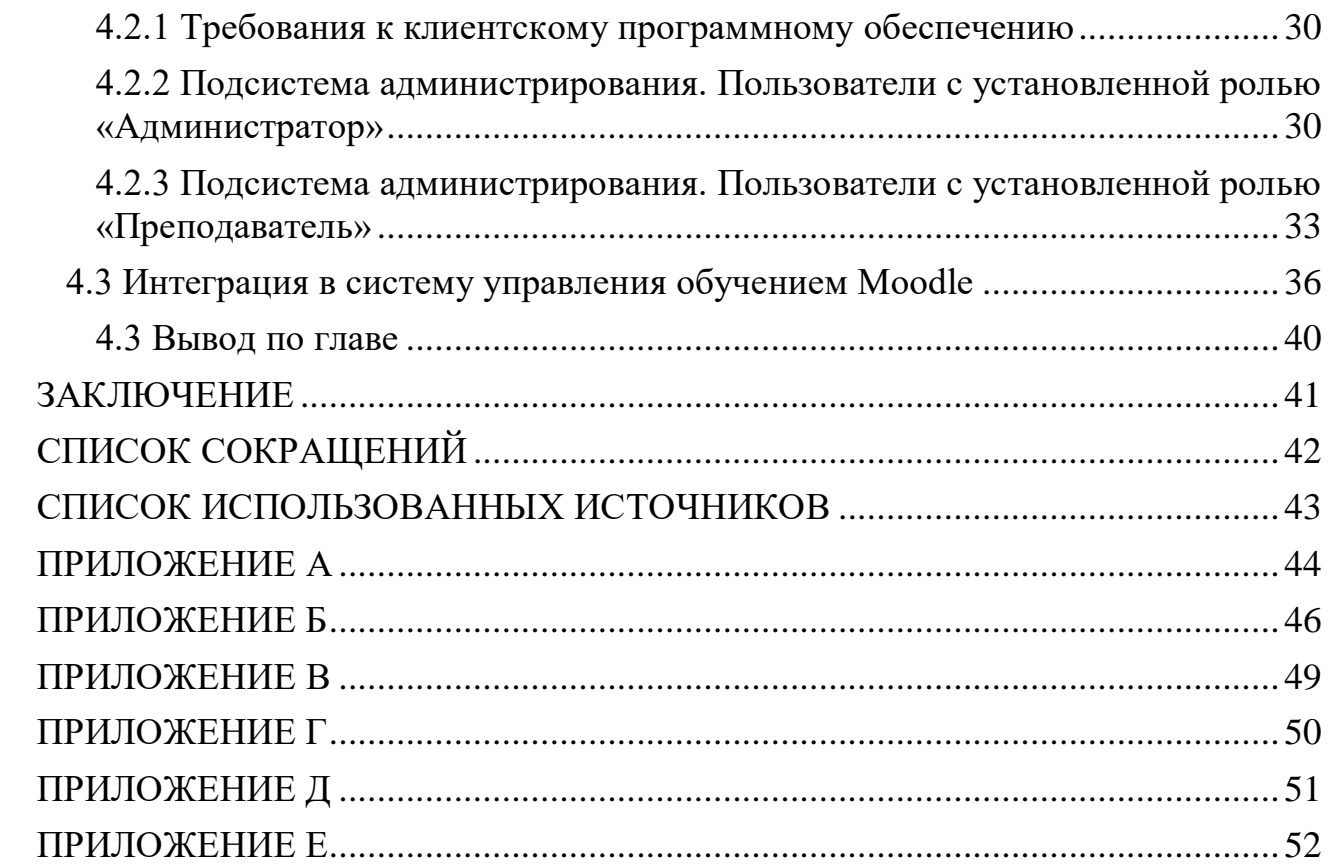

<span id="page-6-0"></span>С развитием информационных технологии, развиваются симуляторы, которые повторяют и передают атмосферу и тонкости процессов, в которых принимает непосредственное участие человек. Такие имитаторы становятся популярнее с каждым годом, так как их использование возможно в различных направлениях и сферах для закрепления навыков. Симуляторы используются в качестве моделирования реальности какого-либо процесса, реализованного посредством компьютерных программ. Их задача - погрузить в реальную среду путем имитации действий и процессов, необходимых для ощущения действительности в виртуальном мире.

Во время изучения чего-либо нового: от квадратных уравнений до получения лицензии пилота, вначале изучается теоретическая часть. Рассматриваются и запоминаются правила, определенные последовательности действий и исключения. Но для освоения навыка полностью необходимо подкрепление практикой. Практические навыки возможно получить как в реальной среде, так и в симулируемой.

В некоторых случаях создание симулятора является более рациональным вариантом, чем использование реальной среды. Например, при изучении (ОС) в Сибирском Федеральном предмета «Операционные системы» изучаются Университете  $(C\Phi Y)$ , на котором стандартные консоли конфигурирования операционных систем Windows  $\mathbf{u}$  Linux. возникает потребность в постоянном контроле знании студентов, во время выполнения практических работ. Сам процесс выполнения практических работ (ПР) занимает много времени, и так как ПР являются одинаковыми для всех студентов, есть возможность автоматизировать данный процесс, для того чтобы снизить нагрузку на преподавателя, а самое главное - увеличить скорости их сдачи студентами. Кроме того, время длительного социального дистанцирования показало во время удаленного обучения, что часть учебных занятий можно сдавать онлайн (с использованием компьютера и интернета), например, сдачу ПР. Согласно опросу «29 Astonishing E-learning Statistics for 2022», 81% студентов уверенны в том, что пользование дополнительными цифровыми технологиями значительно улучшает их успеваемость в вузе.

Для того чтобы преобразовать процесс получения практики до автоматизации необходимы симуляторы, которые в полной мере передают нюансы реальной среды и обеспечивают равнозначную пользу. С разработкой симулятора появляется возможность его внедрения в разные аспекты онлайнобучения, например, электронная среда СФУ е-курсы, которая способствует обучению студентов.

Изъято с 5 по 53 страницы, так как имеют потенциальную коммерческую ценность.